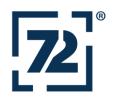

# Single Page Applications without REST API

Simon Martinelli

Twitter: @simas\_ch

#### **About me**

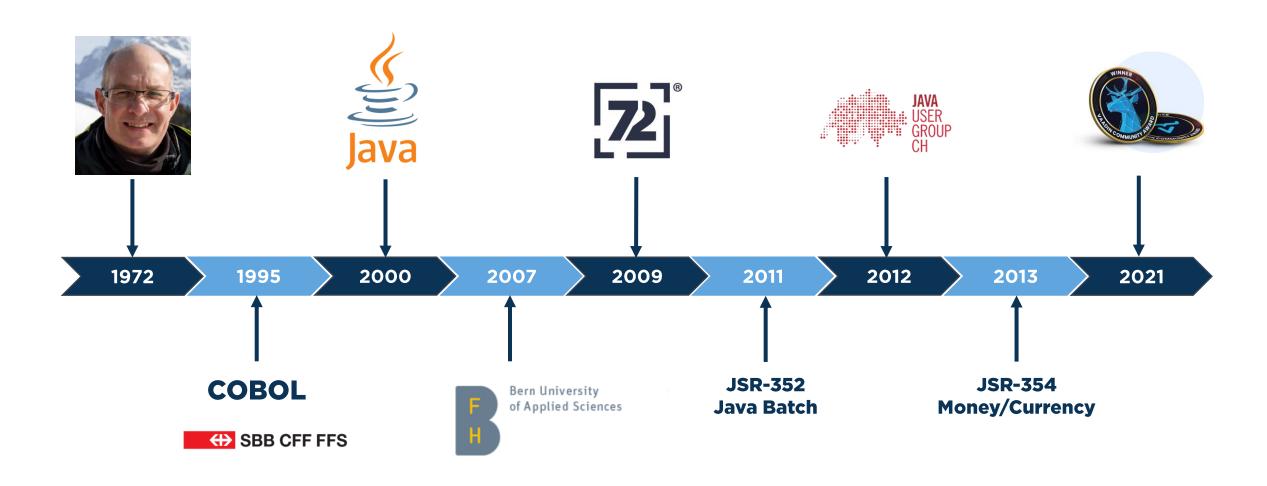

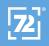

# vaadin}>

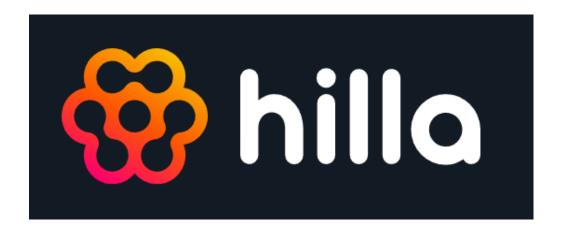

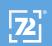

# Why Vaadin?

A great fit for data-centric business applications

Has a rich component model

- Brings everything you need for this type of application
  - Grids with paging, sorting and filtering
  - Forms with validation and conversion

#### Vaadin as we know it

```
@Route
public class HelloView extends VerticalLayout {
    public HelloView() {
        TextField textField = new TextField("Your Name");
        Label label = new Label();
        Button button = new Button("Greet",
                      e -> label.setText("Hello, " + textField.getValue()));
        add(textField, label, button);
```

# History

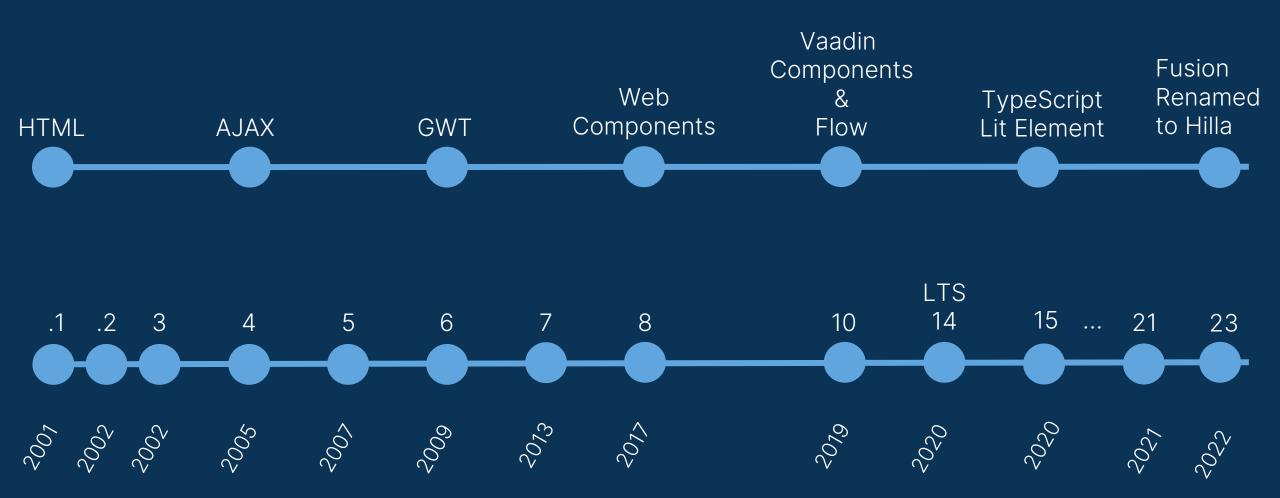

# Web Components?

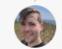

Alex Russell @slightlylate · 11 Std.

Fun fact: if you use Edge, Chrome, or Firefox, you're using web components.

We build parts of browser UI with them, and Firefox is 100% WC.

Edge is even going to rip out the bits of React that got introduced. We found it far too slow.

- Web Components allowing you to create reusable custom elements and utilize them in your web apps.
  - Custom elements: A set of JavaScript APIs
  - Shadow DOM: To keep an element's features private, so they can be scripted and styled without the fear of collision with other parts of the document.
  - HTML templates: These can then be reused multiple times as the basis of a custom element's structure.

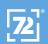

### Vaadin Architecture

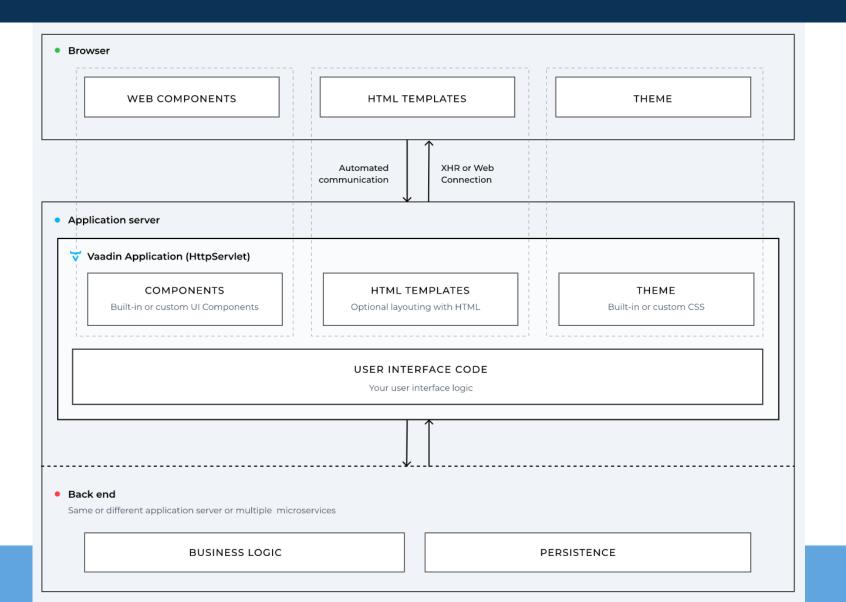

#### Vaadin

- Type-safe Java-UI-Component-API on the server side
- Uses Web Components
- No REST API necessary
  - Direct acces from UI code to services and repositories
- Bi-directional Data Binding
  - If the user interface changes on the client or the server, the changes are automatically applied to the other side

#### Hilla Architecture

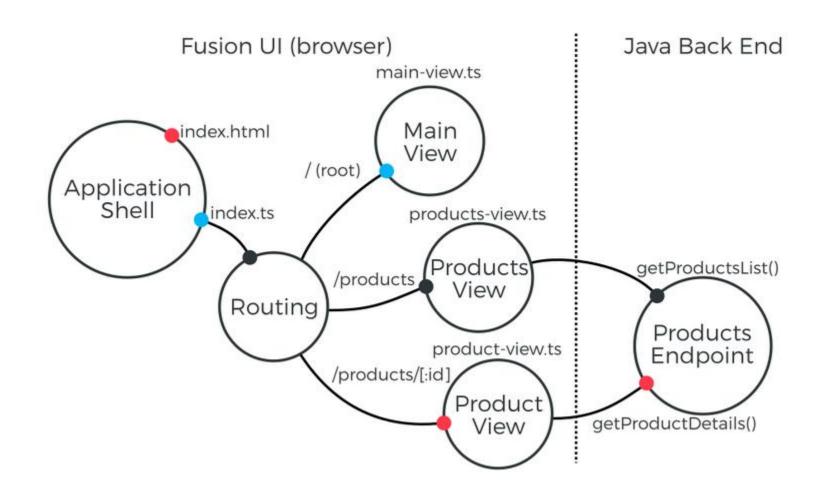

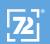

#### Hilla

- Integrates a Spring Boot Java backend with a reactive TypeScript frontend
  - Build Uls from web components
  - Use a reactive programming model for updating the UI
  - Use routing to display views and resources
- No REST-API necessary
  - REST API and client code are generated
  - Manage security on the server-side
- Fully stateless
  - TypeScript views can be loaded without creating a server session

#### What is Lit?

- Lit is a simple library for building fast, lightweight web components
- At Lit's core is a boilerplate-killing component base class that provides reactive state, scoped styles, and a declarative template system that's tiny, fast and expressive

https://lit.dev/

# Frontend Example

```
@customElement('hello-world-view')
export class HelloWorldView extends View {
  name = '';
  render() {
    return html`
      <vaadin-text-field label="Your name" @value-changed=${this.nameChanged}>
      </vaadin-text-field>
      <vaadin-button @click=${this.sayHello}>Say hello</vaadin-button>
  nameChanged(e: CustomEvent) {
    this.name = e.detail.value;
  sayHello() {
    showNotification(`Hello ${this.name}`);
```

# Endpoints are secure by default

```
@Endpoint
public class MyEndpoint {
  @PermitAll
  public void permittedToAllMethod() {
    // Any authenticated user can access
  @RolesAllowed("ROLE_ADMIN")
  public void permittedToRoleMethod() {
    // Only users with admin role can access
```

#### Vaadin or Hilla?

Vaadin for full-stack development with Java

Hilla if you want to avoid server state

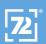

# Let's see some code

https://hilla.dev

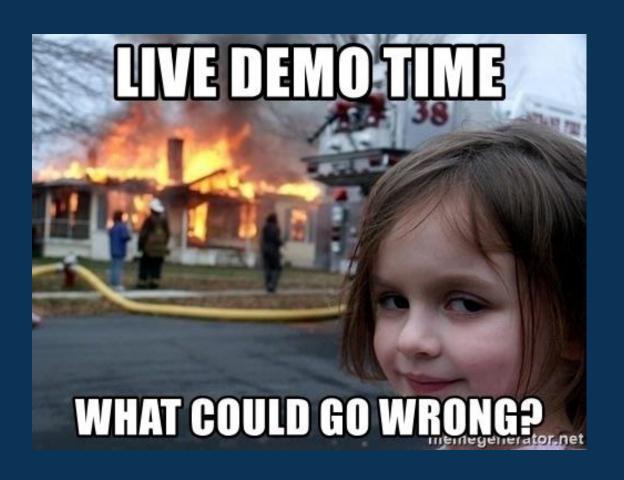

#### Conclusion

- With Hilla you don't have to care about client-server communication
- You can concentrate on building the application because the build just works
- You get a single deployment which is in many cases very convenient

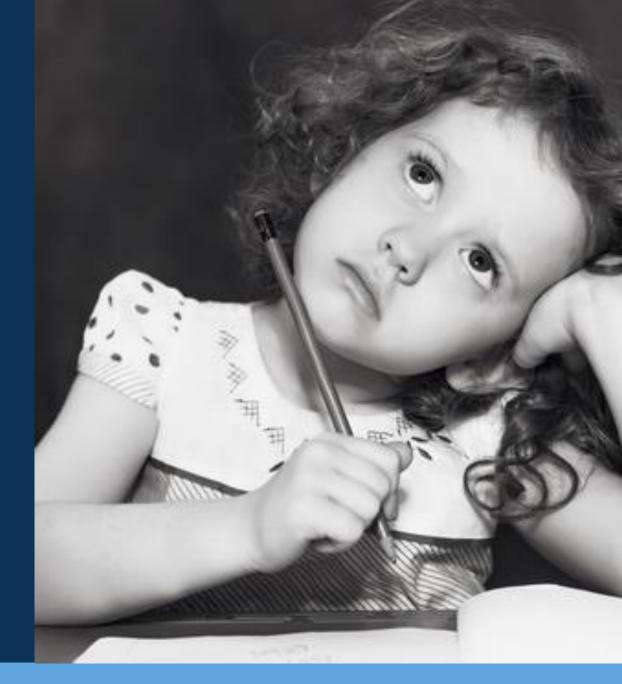

#### Let's Keep in Touch

Blog martinelli.ch

Twitter @simas\_ch

LinkedIn.com/in/simonmartinelli/

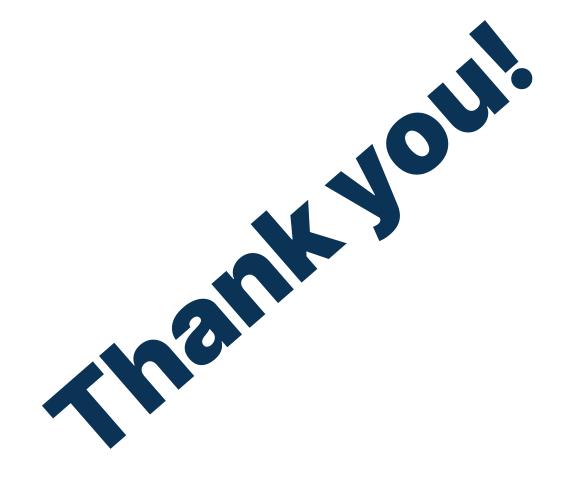